1 16

EUNCRP05-810A

設定項目一覧・設定チェックシート**[UNC-RP05(A)]** 

## 1 UNC-RP05

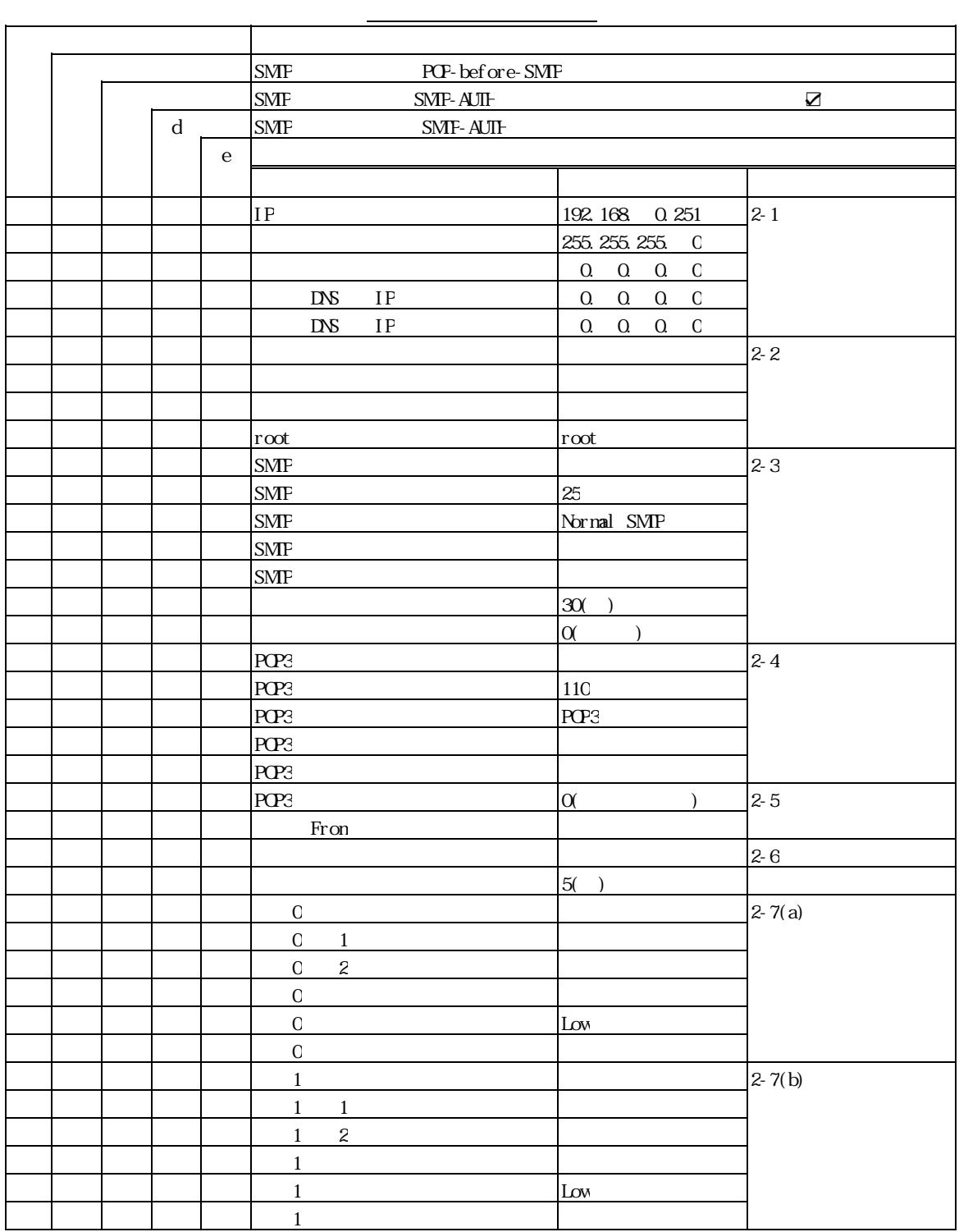

# 2 設定チェックシート

## $2 - 1$

 $(1)$  IP

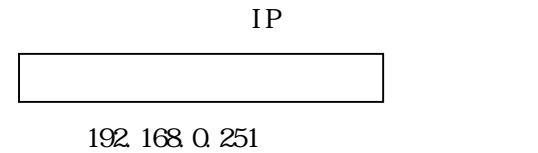

 $(2)$ 

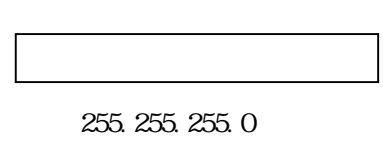

 $224.0.0~0.255.255.255.252$  3 30

 $0.000$  $224.0.0.0$ 

 $(3)$ 

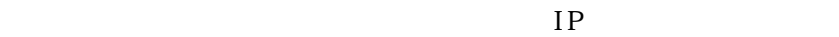

 $0.0.0.0$ 

 $IP$ 

(例)192.168.0.251

0.000

0. 0. 0. 0

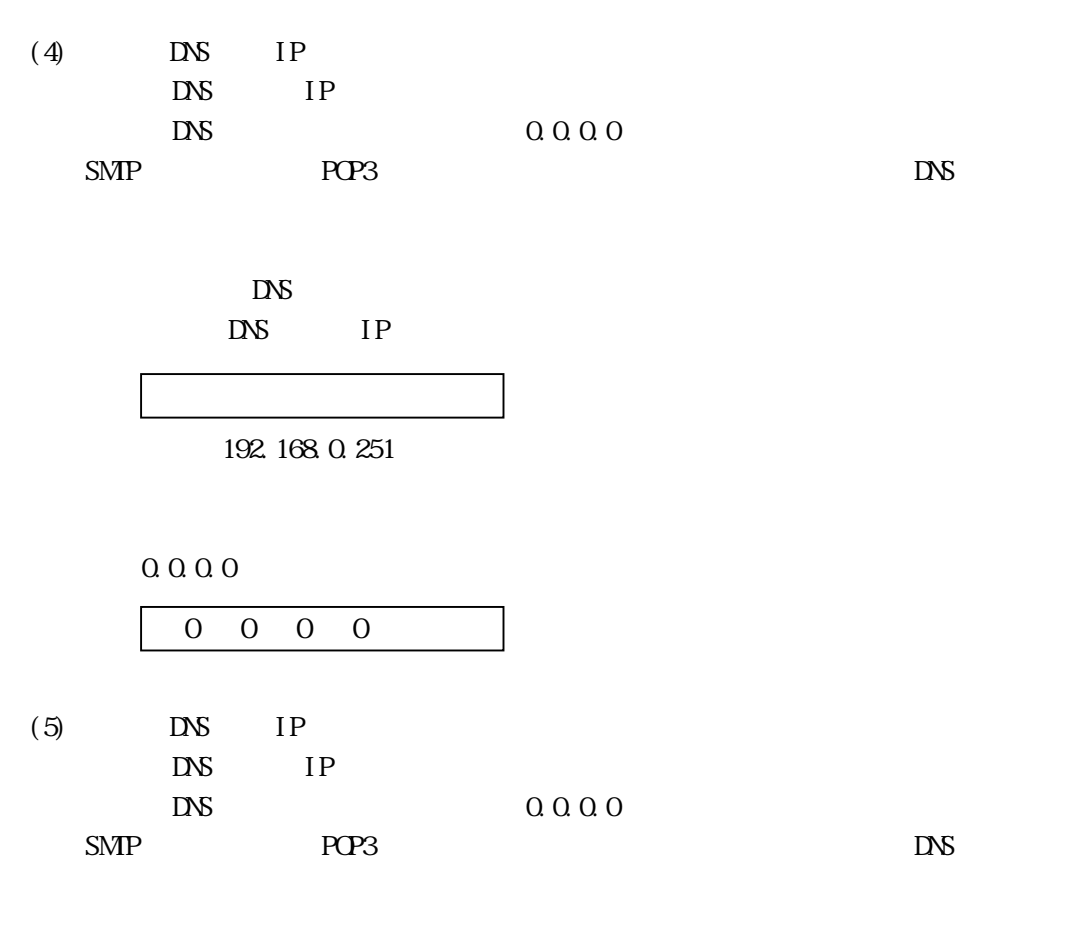

 $D\!V\!S$ DNS IP

(例)192.168.0.251

0.000

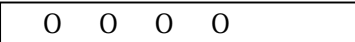

### EUNCRP05-810A

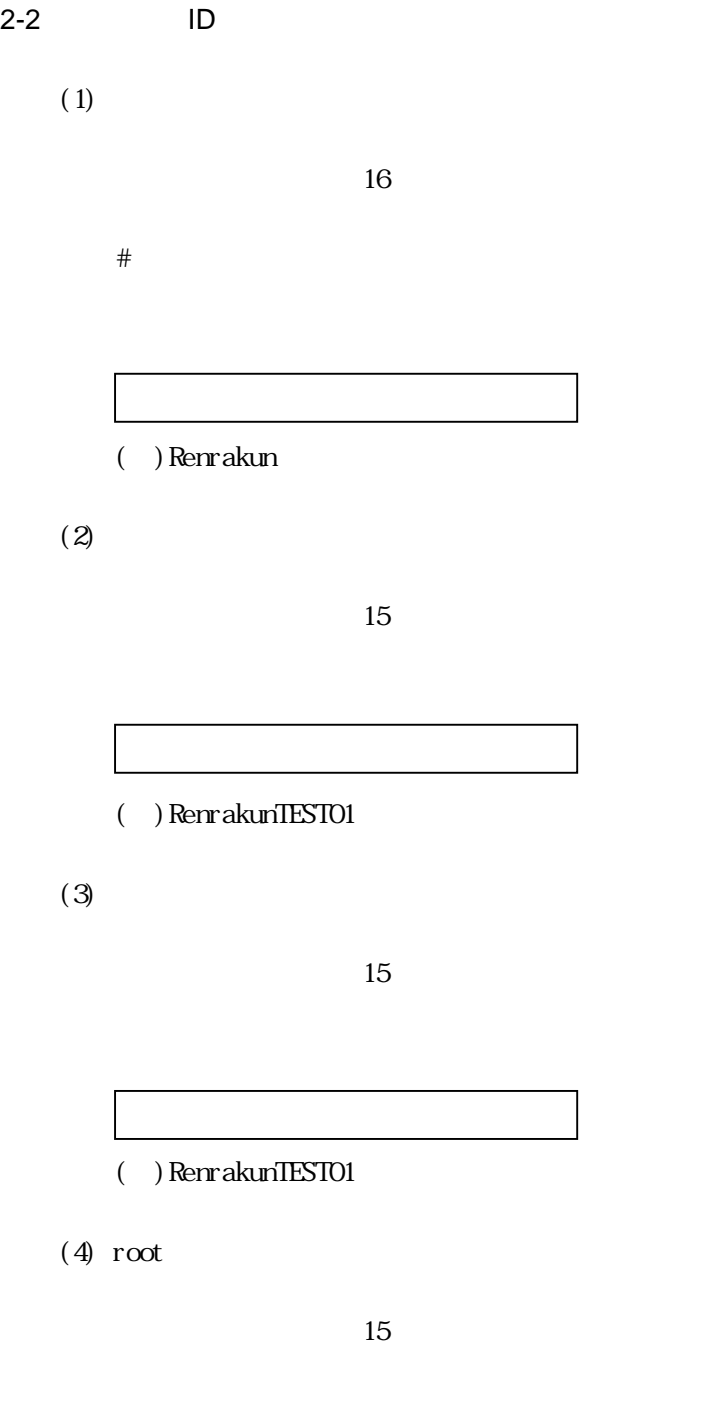

 $($   $) root$ 

```
2-3 Mail
```
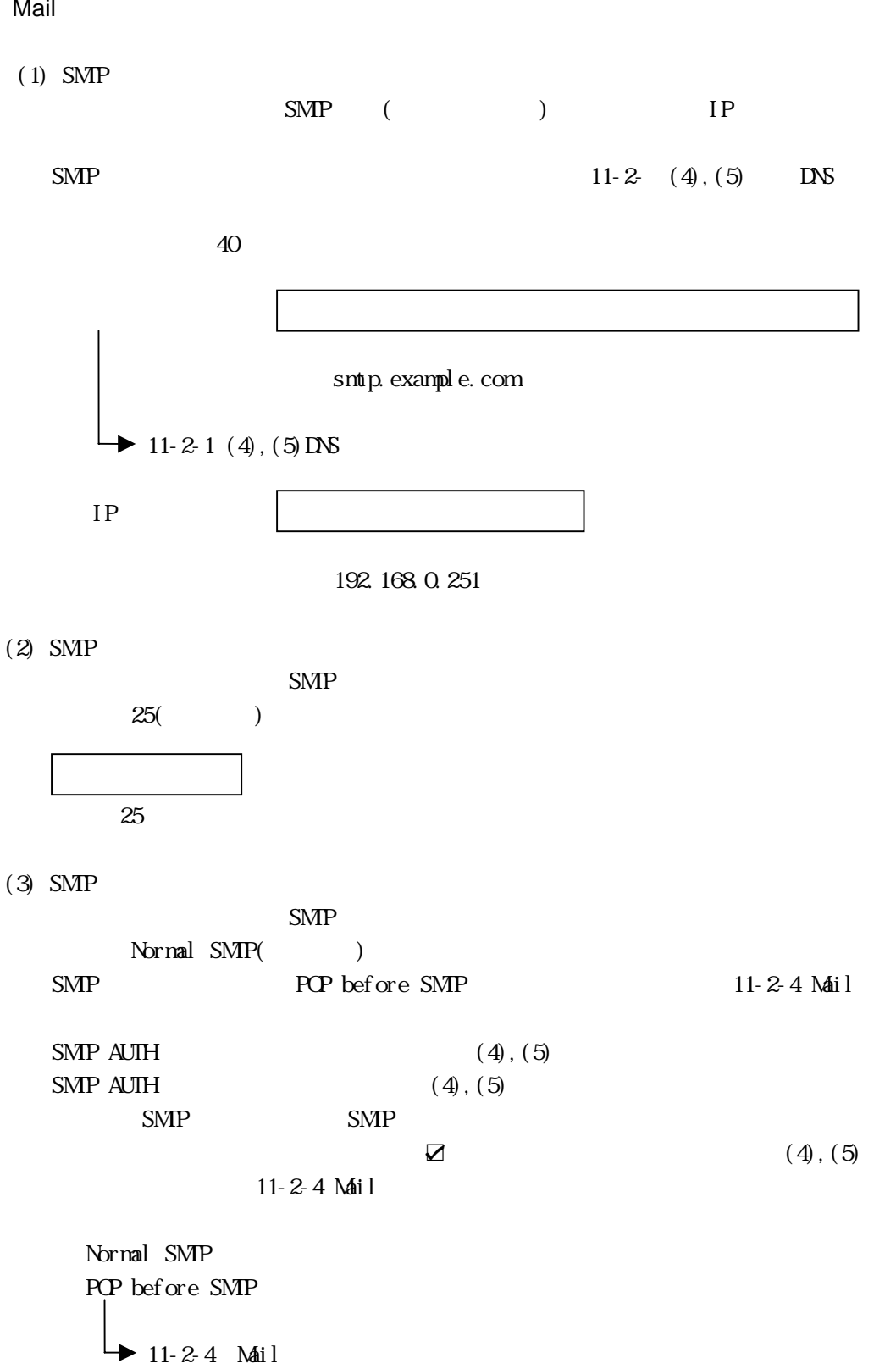

SMP AUTH

 $(4)$  SMP

 $(3)$  SMP AUTH

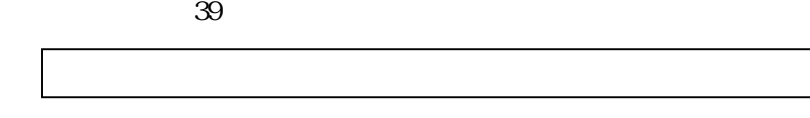

(例)SMTPusername

 $(5)$  SMP

L

 $(3)$  SMP AUTH

19 **19** 

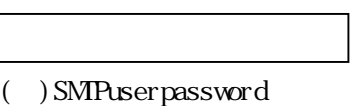

 $(6)$ 

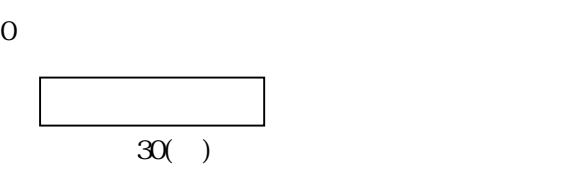

 $(7)$ 

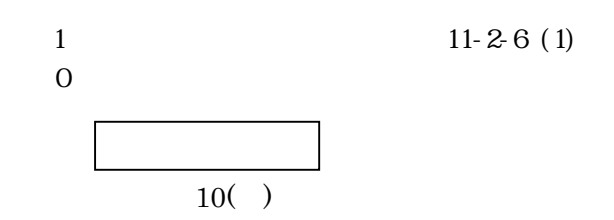

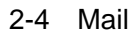

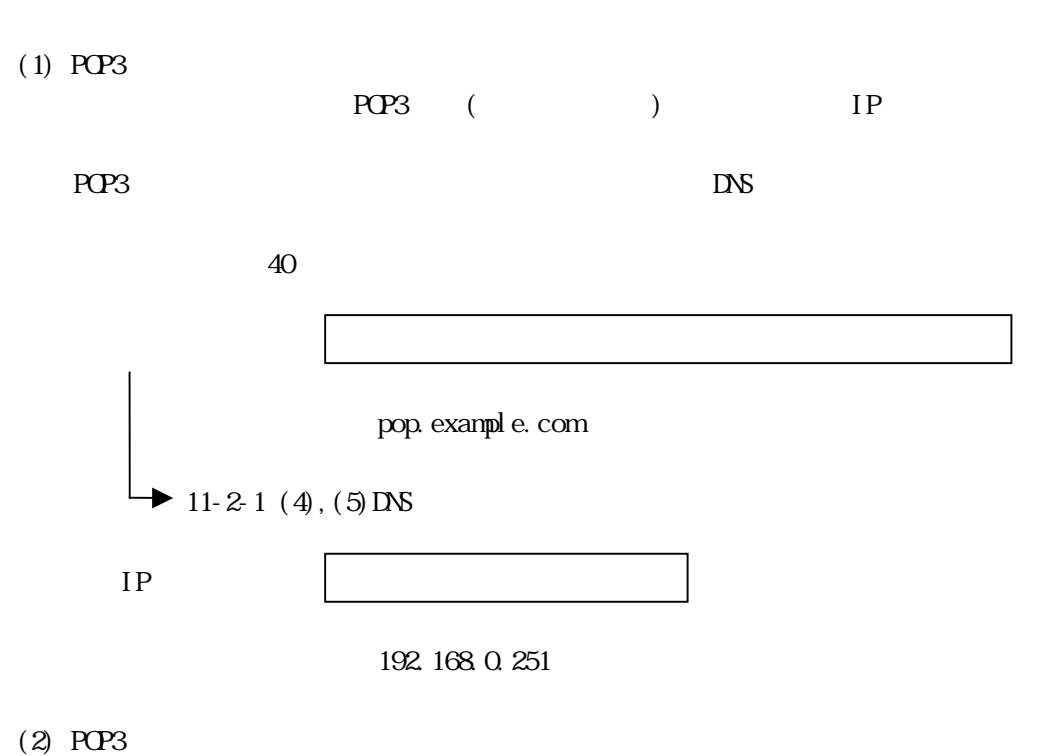

 $PQ23$  $110($  $()110$ 

 $(3)$  POP3

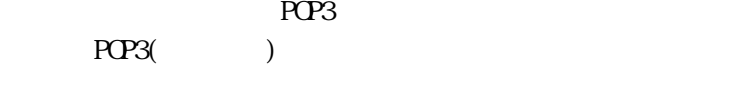

POP3 □ APOP

 $(4)$  POP3

 $39$ 

(例)MAILusername

 $(5)$  POP3

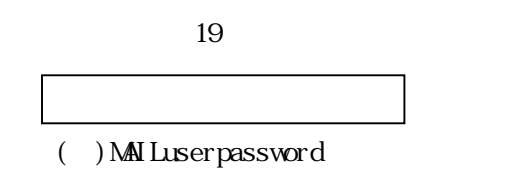

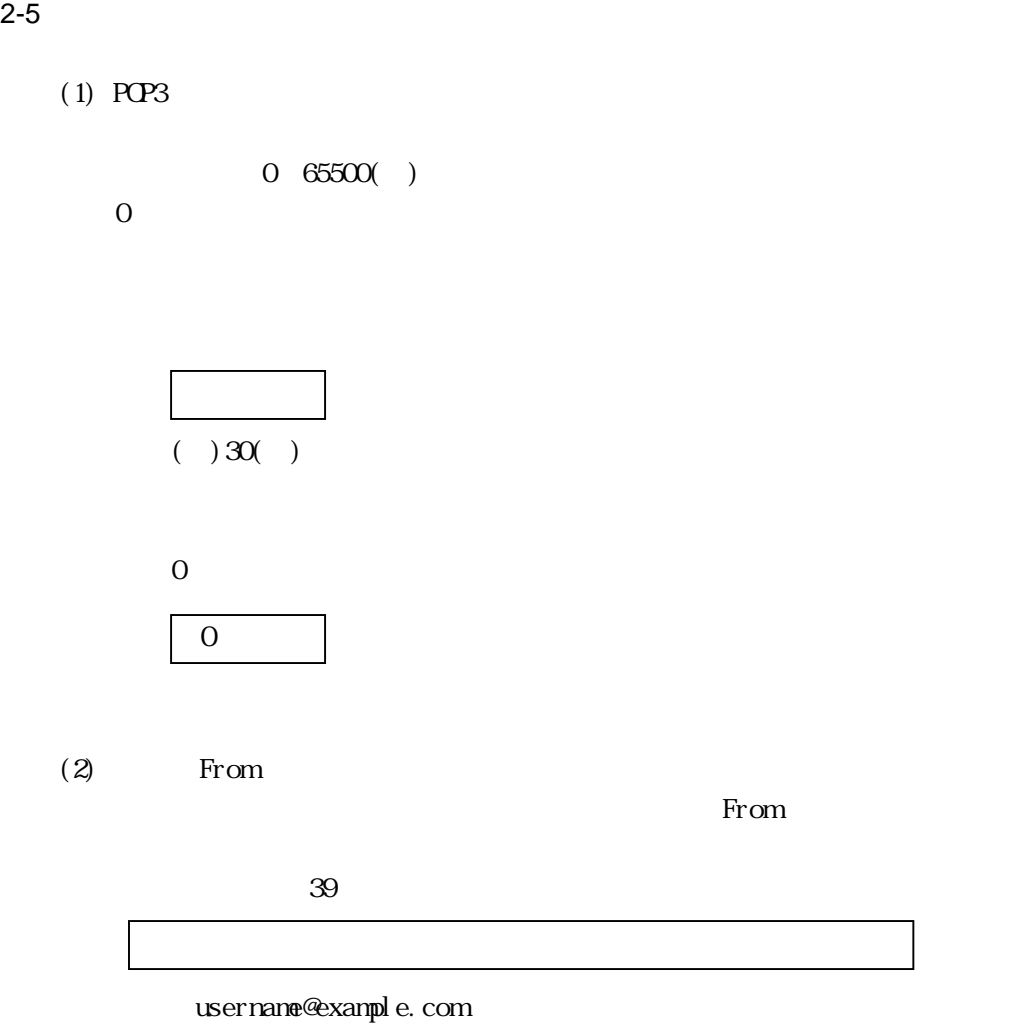

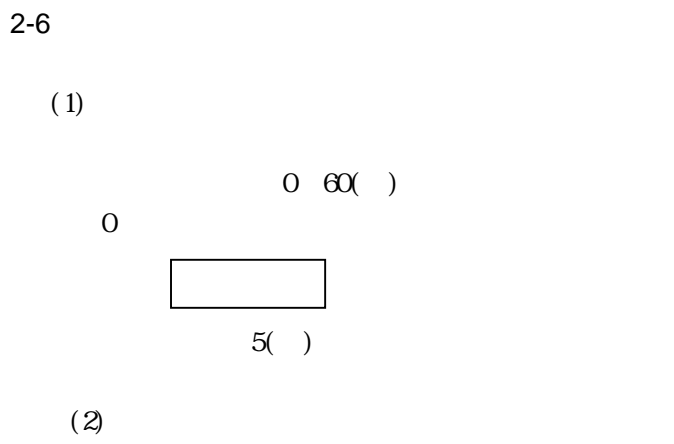

EUNCRP05-810A

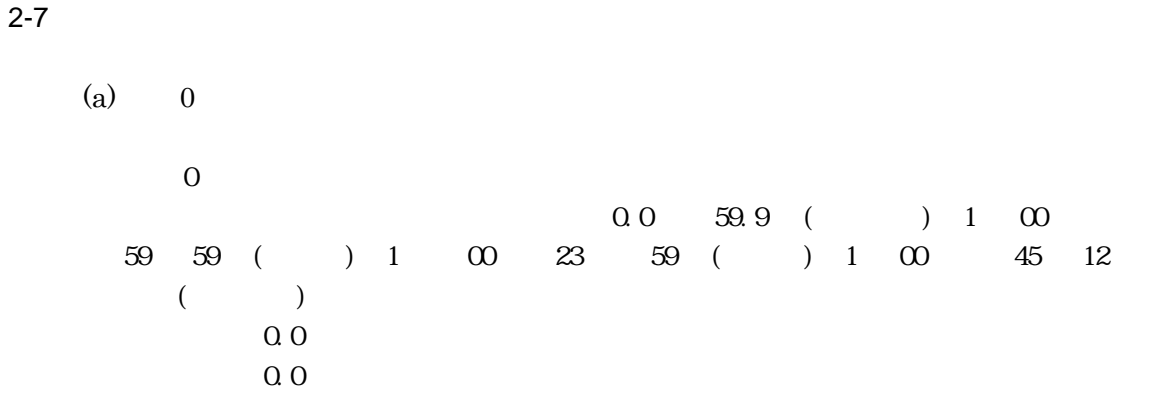

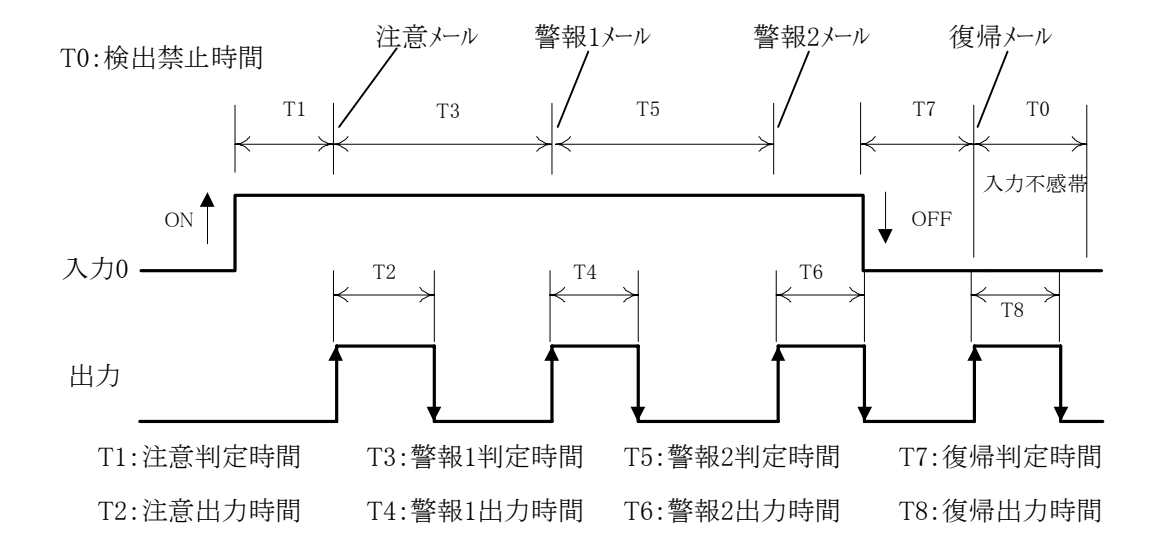

□ Low(立下り検出,ノーマルオープン接続) □ High(立ち上がり検出,ノーマルクローズ接続)

 $0.1$  59.9 1 00 59 59  $1 \t 00 \t 23 \t 59$  $1 \t00 \t45 \t12$ 

11 16

 $0.1$  59.9 1 00 59 59  $1 \t 00 \t 23 \t 59$  $1 \t00 \t45 \t12$ 

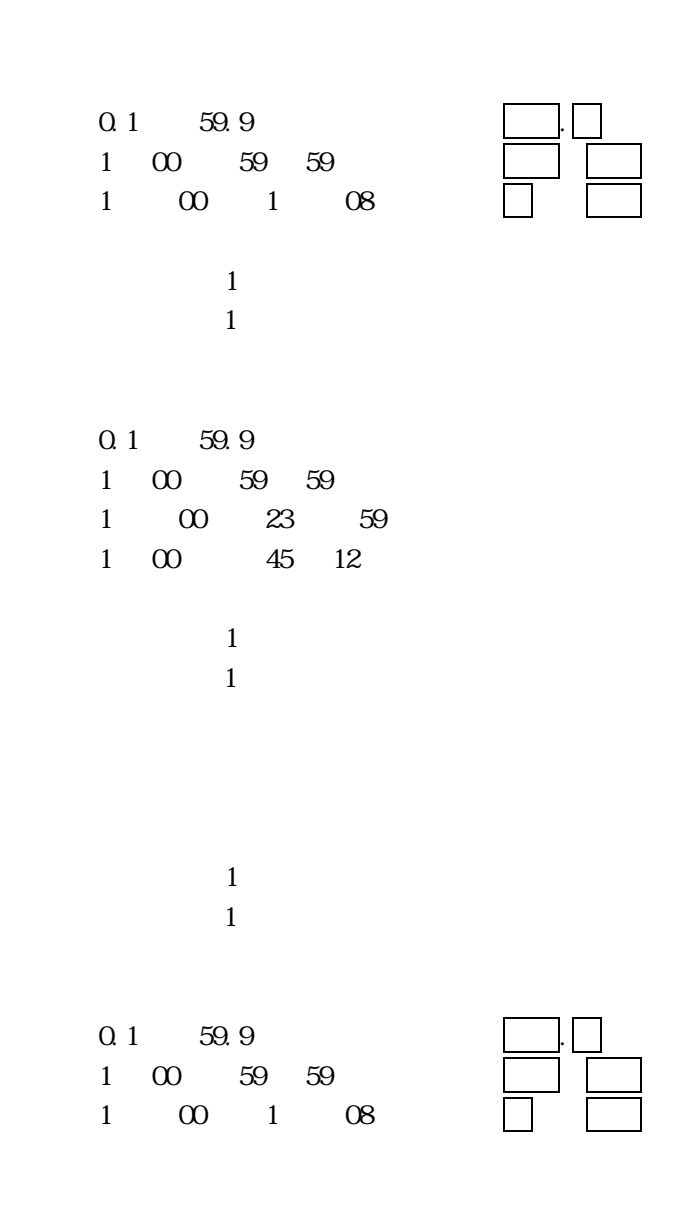

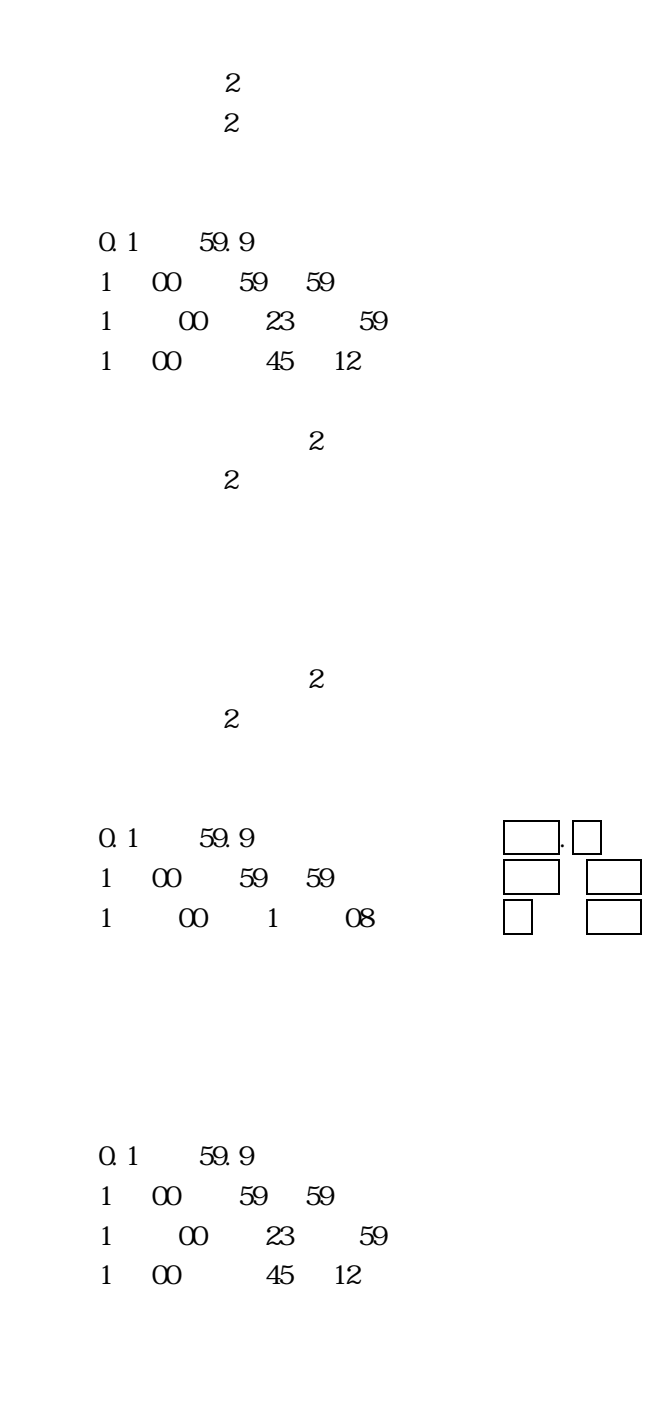

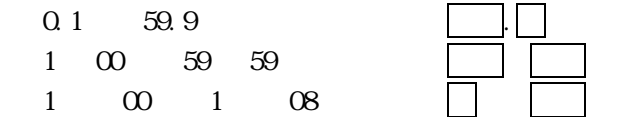

 $(b)$  1  $1$  $0.0$  59.9 ( ) 1  $0$  $59 \quad 59 \quad (\ ) 1 \quad 00 \quad 23 \quad 59 \quad (\ ) 1 \quad 00 \quad 45 \quad 12$  $($  $0.0$  $\Omega$  0.0  $\Omega$ 

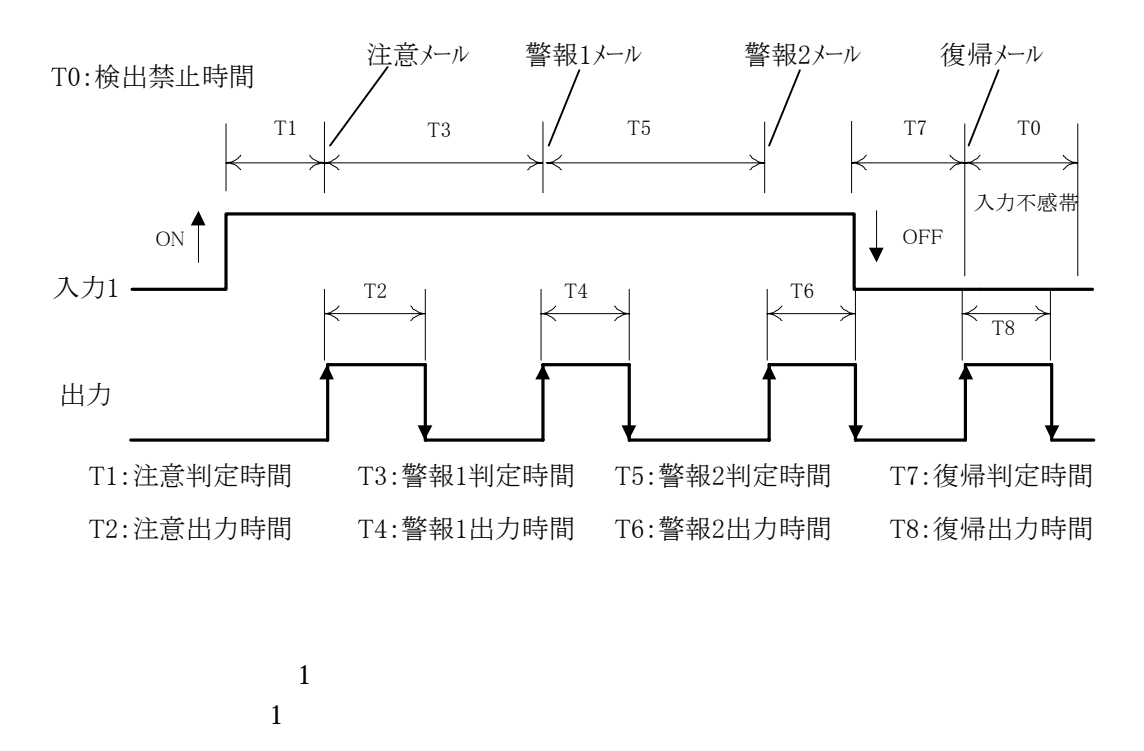

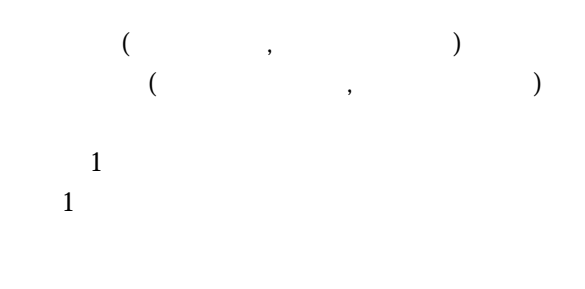

 $0.1$  59.9 1 00 59 59 1 00 23 59  $1 \t00 \t45 \t12$ 

```
\overline{1}10.1 59.9
1 00 59 59
1 \t 00 \t 23 \t 591 \t00 \t45 \t12\overline{1}\mathbf 1\overline{1}\mathbf 10.1 59.9
\frac{1}{1} 00 59 59
1 \t 00 \t 1 \t 08\begin{array}{ccc} 1 & 1 \end{array}1 \t 10.1 59.9
1 00 59 59
1 \t 00 \t 23 \t 591 \t 00 \t 45 \t 12\begin{array}{ccc} 1 & 1 \end{array}1 \t 1\begin{array}{ccc} \n1 & 1\n\end{array}1 \t 10.1 59.9
1 00 59 59
1 \t 00 \t 1 \t 08
```
#### EUNCRP05-810A

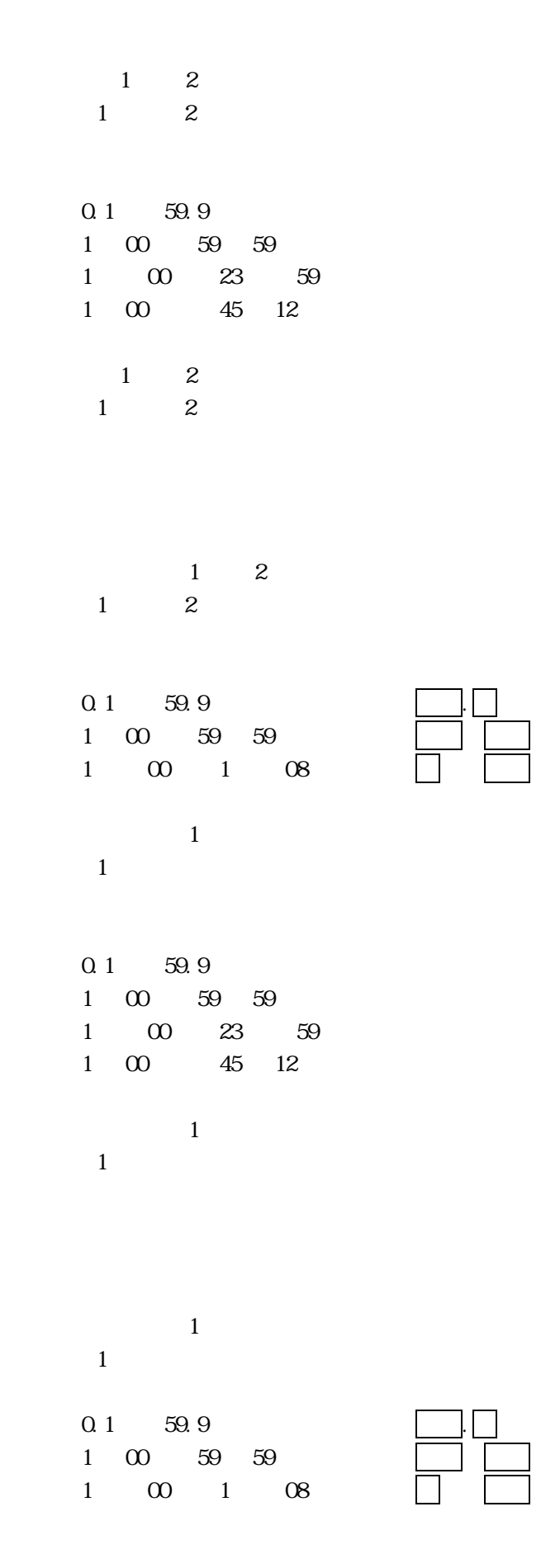